## **Chapter 8**

## **SUGGESTED CLASS ACTIVITIES**

**A. Find the basic components of the Flash screen in the following word grid. Diagonal words are also allowed.**

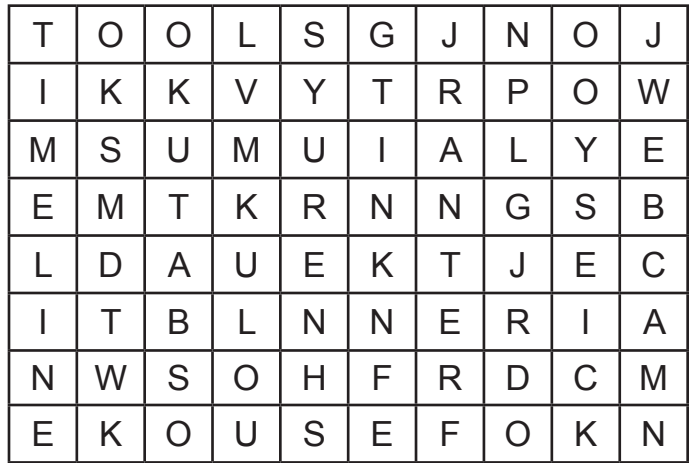

## **B. Tick () the correct option.**

- 1. Flash is used for making  $\equiv$ 
	- (a) presentations (b) animations
		-
	- (c) worksheets (d) None of these
		-
- 2. Flash software is owned by a company named .
	-
	- (a) Abode (b) Dreamweaver
	-
	- (c) Microsoft (d) Macromedia
- 3. <u>\_\_\_\_\_\_\_\_\_\_</u> is a record of every frame, layer and scene in your movie.
	- (a) Property Inspector (b) Library
		-
	- (c) Timeline (d) Stage
- 4. <u>Immercial</u> is the actual area in which your movie is displayed.
	-
	- (a) Stage (b) Timeline
	- (c) Panels (d) None of these

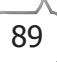

- 5. Icons that appear in the \_\_\_\_\_\_\_\_\_\_\_\_\_\_ section at any given time depend on which tool you've selected.
	- (a) Properties (b) Views
	- (c) Options (d) Tools
- 

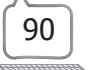